Zdeněk Wagner LaTeXová kuchařka – doplněk minulé části

*Zpravodaj Československého sdružení uživatelů TeXu*, Vol. 7 (1997), No. 4, 236–236

Persistent URL: <http://dml.cz/dmlcz/149807>

## **Terms of use:**

© Československé sdružení uživatelů TeXu, 1997

Institute of Mathematics of the Czech Academy of Sciences provides access to digitized documents strictly for personal use. Each copy of any part of this document must contain these *Terms of use*.

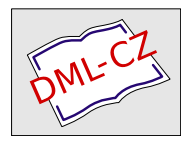

[This document has been digitized, optimized for electronic delivery](http://dml.cz) and stamped with digital signature within the project *DML-CZ: The Czech Digital Mathematics Library* http://dml.cz

## LATEXová kuchařka – doplněk minulé části

Zdeněk Wagner

V minulé části jsme se věnovali formátování obsahu. Tematicky k tomu patří i popis, jak byly vysázeny ukázky. Z prostorových důvodů se však tato drobnost do minulého čísla nevešla, uvádíme ji proto zde.

Pomocné soubory (s příponou .toc) jsme převzali již hotové z citovaných knih. Ze stylových souborů jsme ponechali jen části týkající se sazby obsahu. Každý příklad má tedy dva soubory, které jsme vypisovali s použitím makra \verbatiminput. Přitom bylo nutno rozdělit příliš dlouhé řádky. Pro vlastní ukázku bylo definováno prostředí xmp takto:

```
\newcommand\CSnosplit{\catcode'\-=12\relax} % csbul.sty
\newenvironment{xmp}{\makeatletter \CSnosplit
  \bigskip \hrule\nobreak\smallskip}{\par
     \nobreak\medskip\nobreak\hrule\bigskip}
```
Uvnitř prostředí tedy můžeme používat "<sup>@"</sup> i minus v kategorii 12. Lze proto načíst odpovídající stylový soubor i pomocný soubor se záznamy pro obsah. Tím automaticky při sazbě zjistíme, že se na žádné makro nezapomnělo. Jak ovšem zjistíte, obsahují stylové soubory makra, která smíme použít pouze v preambuli. Pokud je přidáme do příkladů obsahů, bude se LATEX zlobit. Ve stylu pro Mahájánské texty je to makro \AtBeginDocument. To se naštěstí stará o vložení záznamu do pomocného souboru, ale ten již máme hotov. Stačí tedy, když jej předefinujeme tak, že spolkne svůj argument. Na začátek prostředí xmp vložíme:

## \let\AtBeginDocument\@gobble

Ve stylu pro knihy Tajemství Tibetu nám vadí dvě makra: \DeclareOption a \ProcessOptions. Situace je o něco složitější. Zde potřebujeme nasimulovat, že zpracováváme první svazek. Musíme tedy aktivovat příkazy, které se vyskytují za \DeclareOption{Ruzenec}. Proto změníme definice tak, aby \DeclareOption nadefinovalo nové makro (budou to \Ruzenec a \Bardo), a \ProcessOptions zavolá \Ruzenec. Definice vypadá takto:

```
\renewcommand*\DeclareOption{\@namedef}
\renewcommand*\ProcessOptions{\Ruzenec}
```
To je vše, co jsme pro sazbu příkladů potřebovali.

Zdeněk Wagner wagner@mbox.cesnet.cz